# **5 Opera¸c˜oes Eficientes em Inteiros**

Como as chaves são números inteiros, algumas operações em inteiros podem ser usadas para acelerar a geração, a manipulação e a conversão de chaves. Dilatação, contração e código adicional local são algumas das operações em inteiros usadas na geração, na manipulação e na conversão de chaves. Schrack em (20) dá uma boa definição de inteiros dilatados e define, além de outras coisas, operações de adição e subtração em inteiros dilatados em quadtrees lineares. Com tais operações ele define a operação de adição em códigos locais (seção 2.4.2) em *quadtrees lineares* para encontrar o código local dos nós adjacentes de mesmo nível. Este capítulo apresenta de forma geral inteiros dilatados e contraídos, operações eficientes em inteiros e operações em códigos de Morton, tudo para uma  $2<sup>d</sup>$ -tree num espaço d-dimensional, utilizando a mesma notação de operações de máquina do capítulo anterior.

# **5.1 Dilata¸c˜ao e Contra¸c˜ao**

Dilatação e contração de inteiros são operações usadas em conjunção com sistemas de indexação do espaço, auxiliando na conversão entre a chave e a posição espacial de um elemento multidimensional. Dilatação de inteiros é o processo de inserção de zeros no conjunto de bits que compõe o inteiro na base binária, dependendo do tipo da ordenação espacial. Contração de inteiros é o processo de remoção desses zeros. Esses zeros são inseridos ou removidos através de operações binárias nos inteiros, para o processo de intercalar ou concatenar o inteiro, com o objetivo de formar uma chave. Essas operações dependem da dimensão do espaço e também da precisão da conversão do número para a base binária. Existem muitas maneiras de efetuar tais operações nos inteiros: uma maneira simples, mas não eficiente, é operar cada bit do número inteiro por vez, a qual precisaria de muitas operações. Stocco e Schrack em (19) apresentaram uma maneira muito eficiente de dilatar e contrair inteiros para uma *quadtree linear*. Essa mesma idéia será descrita aqui, mas de forma mais geral, e para uma  $2<sup>d</sup>$ -tree num espaco multidimensional.

# **5.1.1 Defini¸c˜oes**

Seja um inteiro  $q = (q_r q_{r-1} \dots q_1 q_0)_2$  que representa a conversão na base binária com precisão  $r$  de um número pertencente ao intervalo  $[0, 1]$  onde  $q_i = 0$  ou 1  $\forall i = 0, \ldots, r$ . O inteiro  $q_{dil} = (q_r 0^{d-1} q_{r-1} 0^{d-1} \ldots 0^{d-1} q_1 0^{d-1} q_0)_2$ é chamado de  $dilatação$  de  $q$ . O inverso dessa operação, que é a remoção dos elementos  $0^{d-1}$  de um inteiro dilatado resultando no inteiro original, é chamada de *contração*. Obviamente, as operações  $q_{di} = dil(q)$  e  $q = con(q_{di})$  são operações inversas uma da outra, isto é,  $q_{dil} = dil(con(q_{dil}))$  e  $q = con(dil(q))$ .

Os processos de dilatação e contração envolvem inteiros auxiliares, chamados de *máscaras*, que são usados para filtrar elementos inconvenientes resultantes das operações usadas para dilatar ou contrair. Necessita também de posições auxiliares, chamadas de *deslocamentos*, que são posições estratégicas para posicionar partes do inteiro original a ser filtrado.

## **5.1.2 Máscaras**

As máscaras usadas para a dilatação e contração de um inteiro que representa a conversão na base binária de um número do hipercubo d-dimensional s˜ao da seguinte forma:

- 1. A primeira máscara possui 1 nas posições 0,  $d, 2d, \ldots, id, \ldots$  até completar o armazenamento e zero nas outras.
- 2. A segunda máscara possui 1 nas posições 0 até $d, d^2$ até  $d^2 + d, 2d^2$ até  $2d^2 + d, \ldots$ , jd<sup>2</sup> até jd<sup>2</sup> + d, ..., até completar o armazenamento e zero nas outras.
- 3. A *i*-ésima máscara possui 1 nas posições 0 até  $d^{i-1}$ ,  $d^i$  até  $d^i + d^{i-1}$ , 2 $d^i$ até  $2d^{i} + d^{i-1}, \ldots, jd^{i}$  até  $jd^{i} + d^{i-1}, \ldots$ , até completar o armazenamento e zero nas outras.

A sequência de máscaras segue até a m-ésima máscara, interrompendose quando  $d^m$  for maior que a quantidade de armazenamento. Por exemplo, para um armazenamento de 64 bits, no caso 2D temos seis m´ascaras, em 3D temos quatro máscaras e em 4D são apenas três máscaras. Essas máscaras estão escritas no formato hexadecimal na tabela abaixo:

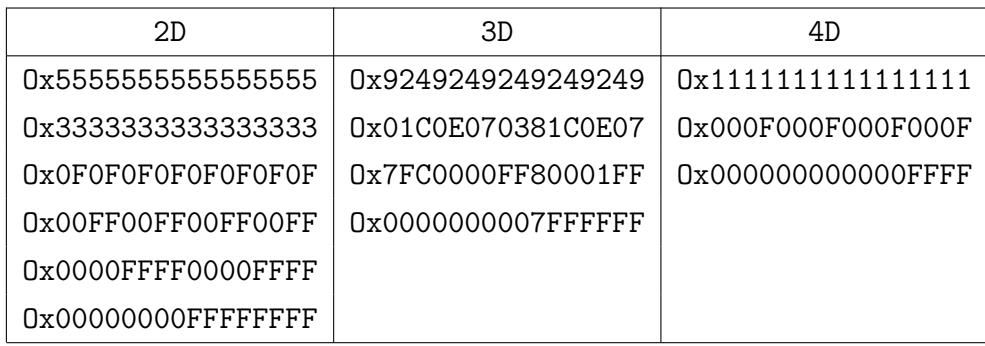

# **5.1.3 Deslocamentos**

Para as operações de dilatação e contração, antes de aplicar as máscaras ´e preciso replicar partes do inteiro, estrategicamente posicionadas. Assim, quando for filtrado pelas m´ascaras, devem aparecer as partes do inteiro nas posições desejadas. Tais posições auxiliares dependem da dimensão d do espaço e da precisão  $r$  do inteiro convertido na base binária. Conhecidas essas grandezas, existem  $m = \lceil \log_d r \rceil$  grupos de deslocamento contendo  $s = \lceil \frac{r}{d^{m-1}} \rceil - 1$  posições. São eles:

- 1. Primeiro grupo são as posições:  $(d-1), 2(d-1), \ldots, s(d-1).$
- 2. Segundo grupo são as posições:  $(d-1)d, 2(d-1)d, \ldots, s(d-1)d.$
- $3.$  *i*-ésimo grupo são as posições:  $(d-1)d^{i-1}, 2(d-1)d^{i-1}, \ldots, s(d-1)d^{i-1}.$
- 4.  $m$ -ésimo grupo são as posições:  $(d-1)d^{m-1}, 2(d-1)d^{m-1}, \ldots, s(d-1)d^{m-1}.$

Por exemplo, no caso 2D para um inteiro com precisão 32 bits temos cinco grupos com apenas uma posição; já no caso 3D para um inteiro com precisão 21 bits temos três grupos com duas posições cada; e no caso 4D para um inteiro com precisão 16 bits são dois grupos com três posições cada. Esses grupos e suas posições encontram-se na tabela abaixo:

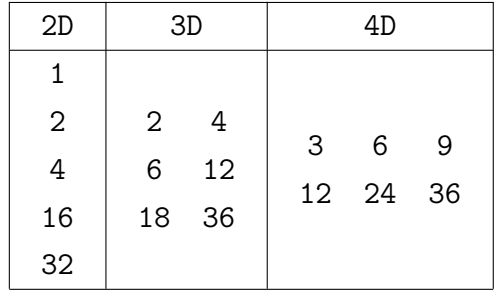

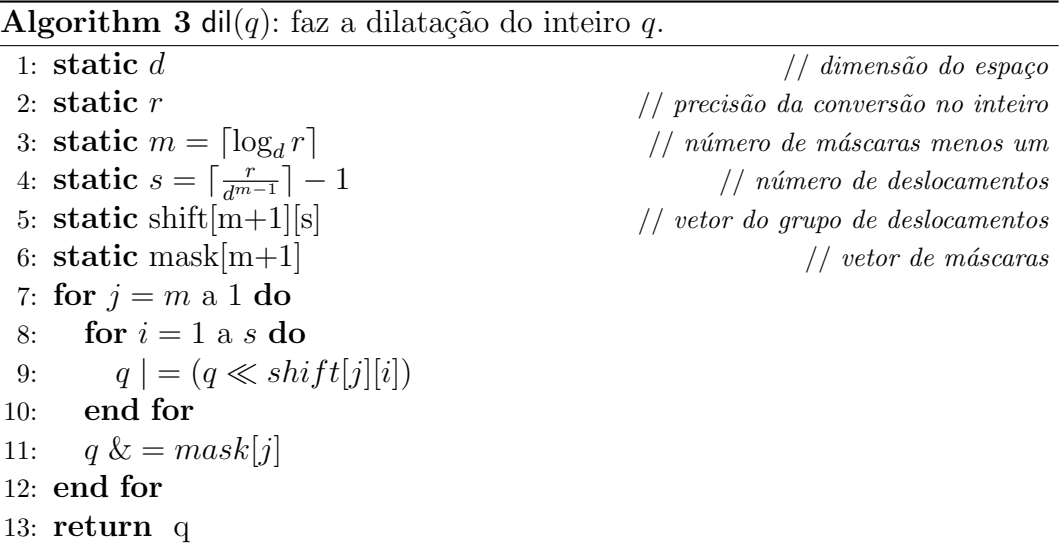

Dado um inteiro que representa a conversão de precisão  $r$  de um número pertencente ao hipercubo d-dimensional, são necessários pelo menos r ∗ d bits para armazenar a sua dilatação. Então o número de bits  $n_{bits}$  usado para o armazenamento deve ser maior ou igual a  $r * d$ :  $n_{bits} \geq r * d$ . Para tal armazenamento, são usadas nas operações de dilatação e contração  $m + 1$ máscaras e m grupos de deslocamento contendo s posições, como definido acima. Para dilatar são usadas as primeiras  $m$  máscaras da seguinte forma: primeiramente é aplicado o  $m$ -ésimo grupo de deslocamentos no inteiro e depois este é filtrado com a m-ésima máscara. Depois é aplicado o  $(m - 1)$ -ésimo grupo de deslocamentos no inteiro e depois este é filtrado com a  $(m-1)$ -ésima máscara, e assim por diante, até aplicar o primeiro grupo de deslocamentos, e filtrando-o com a primeira m´ascara. O algoritmo 3 descreve em detalhes esse procedimento. Observe que s foi definido de forma que satisfaça as desigualdades:  $(s + 1)d^{m-1} < r \le (s + 2)d^{m-1}$ . Veja o que acontece com o inteiro no processo de dilatação:

1. Inteiro Original:

 $1\ 0\ldots 0\ b_r\ldots b_1.$ 

- 2. Passo 1:  $[q = (d-1)d^{m-1}]$ 1 0...0  $b_{d^r}$ ... $b_{(s+1)d^{m-1}+1}$  ...  $0^gb_{2d^{m-1}}$ ... $b_{d^{m-1}+1}$   $0^gb_{d^{m-1}}$ ... $b_1$ .
- 3. Passo 2:  $[g = (d-1)d^{m-2}]$  $1\ 0 \ldots 0\ b_{d^r} \ldots b_{(s+1)d^{m-1}+(d-1)d^{m-2}+1} \ldots 0^{g} b_{d^{m-1}+d^{m-2}} \ldots b_{d^{m-1}+1}$  $0<sup>g</sup>b<sub>d</sub>_{m-1}...b<sub>(d-1)d</sub>_{m-2+1}...0<sup>g</sup>b<sub>2d</sub>_{m-2}...b<sub>d</sub>_{m-2+1}0<sup>g</sup>b<sub>d</sub>_{m-2}...b<sub>1</sub>$
- 4. Passo *i*:  $[g = (d-1)d^{m-i}]$ 1 0...0  $b_{d^r}$ ... $b_{(s+1)d^{m-i}+(d-1)d^{m-i-1}+1}$  ...  $0^gb_{d^{m-i}+d^{m-i-1}}$ ... $b_{d^{m-i}+1}$  $0^gb_{d^{m-i}} \dots b_{(d-1)d^{m-i-1}+1} \dots 0^gb_{2d^{m-i-1}} \dots b_{d^{m-i-1}+1} 0^gb_{d^{m-i-1}} \dots b_1.$
- 5. Passo m:  $[g = (d-1)]$  $1\ 0 \ldots 0\ b_{d^r} \ldots 0^g b_{(s+1)d^{m-1}} \ldots 0^g b_{d^2} 0^g b_1.$

Para contrair são usadas as últimas  $m$  máscaras da seguinte forma: primeiramente ´e aplicado o primeiro grupo de deslocamentos no inteiro e depois este é filtrado com a segunda máscara. Depois é aplicado o segundo grupo de deslocamentos no inteiro e depois este é filtrado com a terceira máscara, e assim por diante, até aplicar o m-ésimo grupo de deslocamentos, filtrando-o com a  $m + 1$ -ésima máscara. O algoritmo 4 descreve em detalhes esse procedimento.

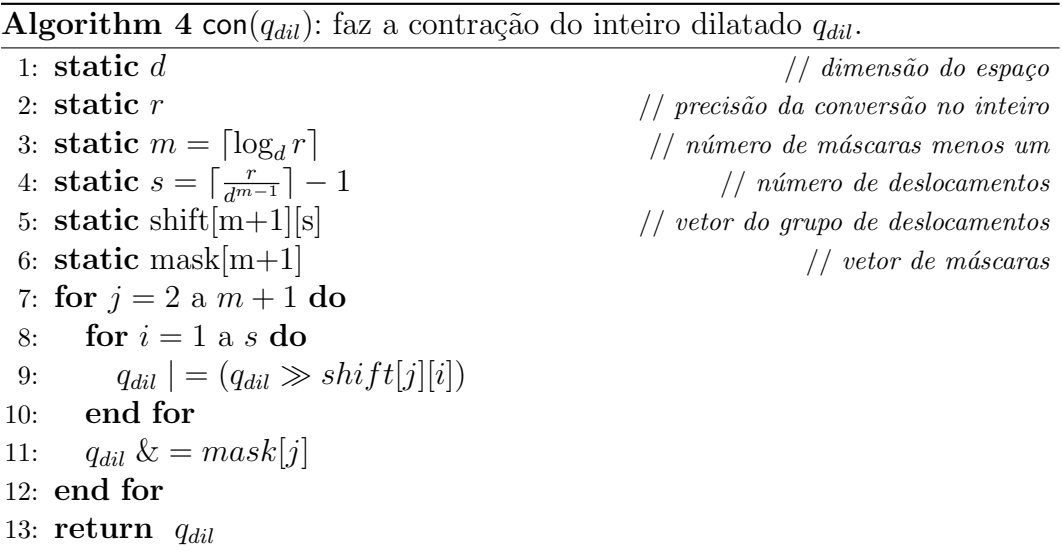

A Figura 5.1 exemplifica as etapas do processo de dilatação, e na ordem contrária o processo de contração. A Figura 5.1(a) mostra em 2D, para uma precis˜ao 8; j´a a Figura 5.1(b) mostra em 3D, para uma precis˜ao 9; e a Figura  $5.1(c)$  mostra em 4D, para uma precisão 8, onde os espaços vazios são zeros e as letras gregas simbolizam os bits da conversão.

#### **5.1.5**

### **Acelerando o Processo de Intercala¸c˜ao**

O processo de intercalação dos bits para a geração da chave pelo método de códigos de Morton pode ser feito usando as operações de dilatação e contração em inteiros da seguinte forma: dada uma posição  $p = (x_1, \ldots, x_d) \in$  $[0, 1]^d$  no hipercubo unitário do espaço d-dimensional e uma precisão m, a chave  $k(p)$  é gerada a partir das conversões de precisão m das coordenadas

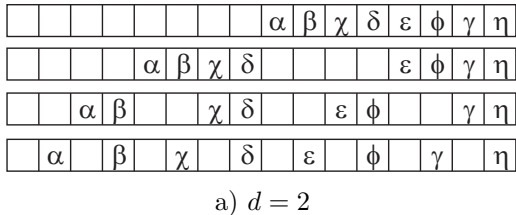

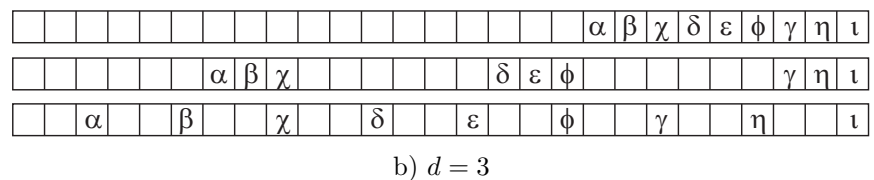

|  |          |  |  |  |        |          |         |        |            |  |   |  |  | $\alpha$ | $\mathsf R$ | $\sim$ | $\delta$ | $\epsilon$    | $\phi$ | $\gamma$ | n              |
|--|----------|--|--|--|--------|----------|---------|--------|------------|--|---|--|--|----------|-------------|--------|----------|---------------|--------|----------|----------------|
|  |          |  |  |  |        | $\alpha$ | $\beta$ | $\sim$ | $\delta$   |  |   |  |  |          |             |        |          | $\varepsilon$ | $\phi$ |          | n <sub>l</sub> |
|  | $\alpha$ |  |  |  | $\sim$ |          |         |        | $\delta$   |  | ε |  |  |          |             |        | $\gamma$ |               |        |          | $\mathsf{n}$   |
|  |          |  |  |  |        |          |         |        | c) $d = 4$ |  |   |  |  |          |             |        |          |               |        |          |                |

Figura 5.1: Etapas de dilatação e contração de inteiros.

de p na base binária  $b^i = (b_m^i, \ldots, b_1^i)_2 = \lfloor x_i \times 2^m \rfloor$  para  $i = 1, \ldots, d$  e usando operações de dilatação:

$$
k(p) = (1b_m^d \dots b_m^1 \dots b_2^d \dots b_2^1 \dots b_1^d \dots b_1^1)_2 = \bigcup_{i=1}^d (dil(b^i) \ll (i-1))
$$

e o processo inverso de obter as coordenadas do ponto  $p$  com uma precisão  $m$ a partir de sua chave  $k(p)$  utiliza operações de contração:

$$
x_i = \frac{1}{2^m} \times con(k(p) \gg (i-1)).
$$

## **5.2 Adi¸c˜ao em Inteiros Dilatados**

A operação de adição em inteiros dilatados evita conversões desnecessárias quando se está operando um inteiro. Operações em inteiros dilatados devem resultar também em inteiros dilatados, e para isso é preciso separar e filtrar os bits importantes do inteiro original após o uso dessas opera¸c˜oes. Para isso, ´e preciso definir m´ascaras bin´arias para auxiliar essas operações. Dada uma precisão  $r$ , tais máscaras binárias são dadas por r blo- $\cos$  de tamanho  $d$  cada um, que é o tamanho de um inteiro dilatado de precisão r:  $t_1 = (0...01)^r, t_2 = (0...10)^r, \ldots, t_{d-1} = (010...0)^r$  e  $t_d = (10...0)^r$ . As máscaras binárias opostas (negação) às anteriores que também auxiliam a operação de adição, basta trocar  $0$  por  $1$  e  $1$  por  $0$  nas máscaras anteriores:  $\tilde{t}_1 = (1 \dots 10)^r, \tilde{t}_2 = (1 \dots 01)^r, \dots, \tilde{t}_{d-1} = (101 \dots 1)^r \text{ e } \tilde{t}_d = (01 \dots 1)^r, \text{ é fácil}$ 

ver que  $t_i = t_{i-1} \ll 1$  e  $\tilde{t}_i = \tilde{t}_{i-1} \ll 1$ . Um caso particular é o espaço bidimensional, pois existem apenas duas máscaras, sendo uma oposta à outra. É mais intuitivo denotar a primeira máscara por  $t_x$  ao invés de  $t_1$ , a segunda máscara por  $t_y$  ao invés de  $t_2$ , a terceira máscara por  $t_z$  ao invés de  $t_3$  e a quarta máscara por  $t_w$  ao invés de  $t_4$ , para dimensões menores. Veja as chaves no formato hexadecimal na tabela abaixo:

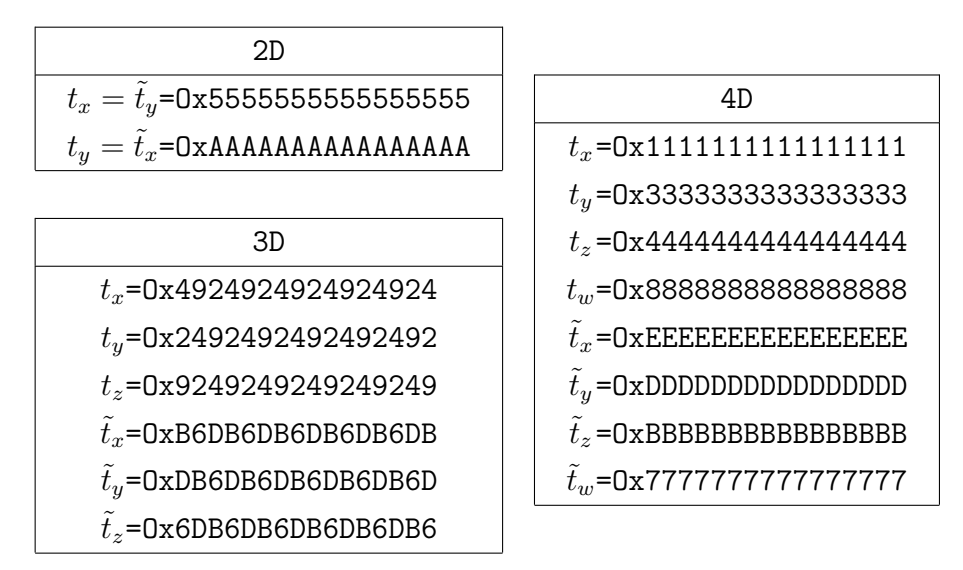

A operação de adição em inteiros dilatados  $q_{dil}$  e  $p_{dil}$  de mesma precisão  $r$  é definida como

$$
q_{dil} \oplus p_{dil} = ((q_{dil} | \tilde{t}_1) + p_{dil}) \& t_1
$$

onde o operador  $\oplus$  representa a adição de inteiros dilatados. A adição é definida de forma que a soma  $s_{di} = q_{di} \oplus p_{di}$  respeite o princípio de unicidade da dilatação, preservando o inteiro original após operá-lo de forma dilatada. Então a soma deve satisfazer  $con(s_{dil}) = q + p$  ou então  $s_{dil} = dil(q + p)$ . Um exemplo no espaço bidimensional: sejam os inteiros 7 e 6, suas conversões na base binária de precisão 4 são  $7_2 = 0111$  e  $6_2 = 0110$ . Seja 10 o número de bits usado para a dilatação, então  $dil(7) = 0000010101$  e  $dil(6) = 0000010100$ . Com as máscaras  $t_x = \tilde{t}_y = 0101010101$  e  $t_y = \tilde{t}_x = 1010101010$ , temos  $di(7) | t_y = 1010111111, \log o (di(7) | \tilde{t}_1) + di(6) = 1011010011$  e então  $dil(7) \oplus dil(6) = ((dil(7) | t_y) + dil(6)) \& t_x = 0001010001 = dil(13).$ 

# **5.3** Adição em Códigos de Morton

A adição em chaves geradas pelo método códigos de Morton pode ser feita separando as adições de cada coordenada das chaves e recombinando os resultados em uma nova chave resultante da soma das duas primeiras. Inspirado na operação de adição em inteiros dilatados, dadas as chaves  $k \in h$  geradas pelo método códigos de Morton num espaço d-dimensional de mesmo nível, a soma delas é:

$$
k \bigoplus_{Morton} h = \bigcup_{i=1}^{d} \left( \{ [(k \& t_i) \gg (i-1)] \oplus [(h \& t_i) \gg (i-1)] \} \ll (i-1) \right)
$$

onde o operador  $\bigoplus_{Morton}$  representa a adição de chaves geradas pelo método códigos de Morton e o operador  $\oplus$  representa a adição de inteiros dilatados. A parcela  $(k \& t_i) \gg (i-1)$  remove da chave os bits relativos à coordenada i, montando um inteiro dilatado, para que possa ser adicionado com o outro inteiro dilatado da outra chave. A parcela final  $\ll$  (i − 1) recoloca o resultado da soma dos inteiros dilatados na posição certa relativa à coordenada i para a geração da chave resultante da soma que ainda é uma chave gerada pelo método de códigos de Morton. Substituindo a adição de inteiros dilatados temos a seguinte simplificação:

$$
k \bigoplus_{Morton} h = \bigcup_{i=1}^{d} \left( \left[ (k \mid \tilde{t}_i) + (h \& t_i) \right] \& t_i \right).
$$

Para verificar tal simplificação note que na parcela  $[(k \& t_i) \gg (i-1)] | \tilde{t}_1$ os bits relativos à i-ésima coordenada estão na primeira posição dos blocos de tamanho  $d$  da chave, e o resto preenchido por uns, e para a parcela  $(k \mid \tilde{t}_i)$ os bits relativos à *i*-ésima coordenada estão na *i*-ésima posição dos blocos de tamanho d da chave, e o resto preenchido por uns, dispensando assim o uso de operações de deslocamento.

## **5.4 Chaves Adjacentes**

Um nó pertencente a uma  $2^d$ –tree num espaço d-dimensional, possui  $3^d-1$ direções de adjacência, são elas:  $\Delta v = (v_1, \ldots, v_d)$  com  $v_i \in \{-1, 0, 1\}$   $\forall i =$ 1, ..., d e com  $v_i \neq 0$  para algum  $i \in \{0, ..., d\}$ . A tabela abaixo mostra essas direções no espaço bidimensional:

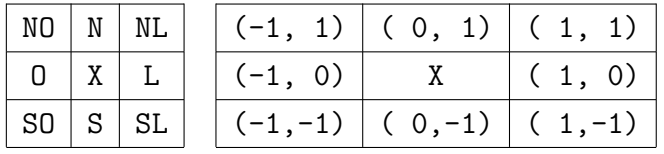

Torna-se possível o cálculo em tempo constante das chaves dos nós adjacentes a um nó a partir de sua chave, utilizando-se a operação de adição de chaves geradas pelo método de códigos de Morton, satisfazendo assim o terceiro requerimento da seção 4.1.4. Para isto, basta adicionar à chave do nó uma das  $3^d - 1$  chaves de mesmo nível que representam as direções adjacentes. Dada a chave  $k(n)$  de um nó n de uma  $2^d$ –tree, a chave  $k(n_{adj})$ de algum dos nós adjacentes  $n_{adj}$  de mesmo nível é gerada da seguinte forma:  $k(n_{adj}) = k(n) \oplus_{Morton} \Delta k$ , onde  $\Delta k$  simboliza a chave gerada no mesmo nível que n pelo método de códigos de Morton de alguma das  $3^d - 1$  direções de adjacência  $\Delta k = k(\Delta v)$ , fazendo uma intercalação das coordenadas da direção de adjacência, as quais assumem apenas os valores  $-1 = 11...11_2$ ,  $0 = 00...00_2$ e  $1 = 00...01_2$ .

Em 2D temos 8 direções adjacentes. As chaves de tamanho 64 bits dessas direções no formato hexadecimal na tabelas abaixo:

|                                | $(0, 1) = 0x0000000000000001$ |  |  |  |  |  |  |  |  |
|--------------------------------|-------------------------------|--|--|--|--|--|--|--|--|
| $(-1, 0) = 0xAAAAAAAAAAAAAA$   | $(1,-1)=0x555555555555557$    |  |  |  |  |  |  |  |  |
| $(-1, 1) = OxAAAAAAAAAAAAAAAB$ | $(1, 0) = 0x0000000000000002$ |  |  |  |  |  |  |  |  |
|                                | $(1, 1) = 0x0000000000000003$ |  |  |  |  |  |  |  |  |

Em 3D temos 26 direções adjacentes. As chaves de tamanho 64 bits dessas direções no formato hexadecimal na tabela abaixo:

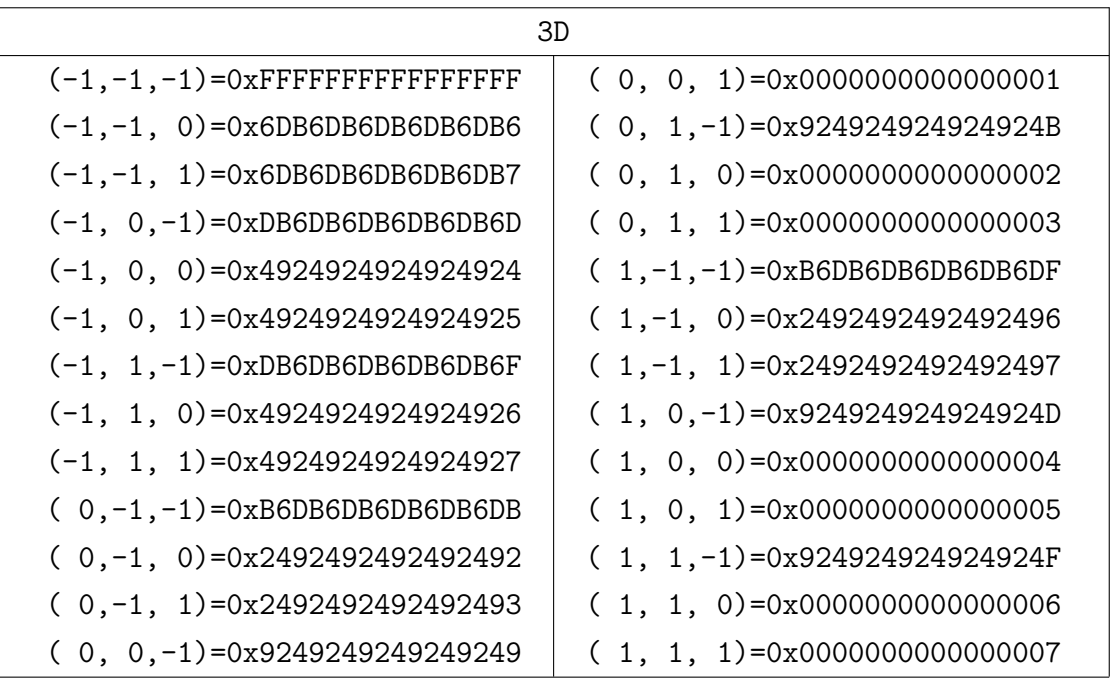